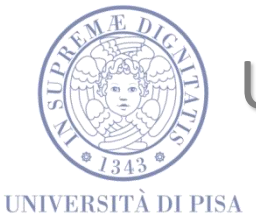

## UNIVERSITÀ DI PISA

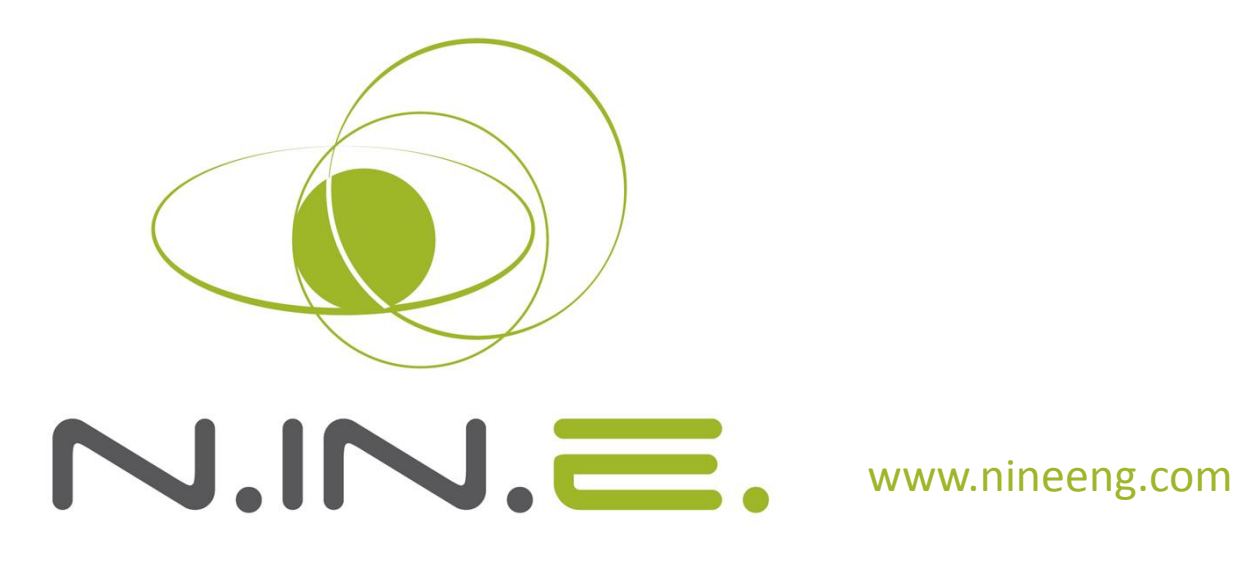

### Nuclear and INdustrial Engineering

#### **SCCRED: a Supporting Tool for V&V and Uncertainty Evaluation of Best-Estimate System Codes for Licensing Applications**

A. Petruzzi (UNIPI-NINE), F. D'Auria (UNIPI)

Presented by M.Lanfredini (UNIPI-NINE)

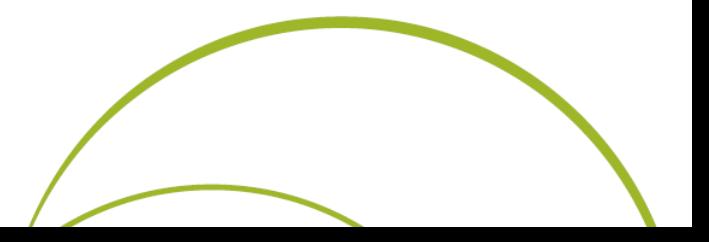

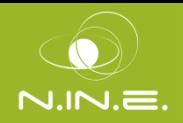

- Introduction and objective
- Computational tools for best estimate safety analysis
- The SCCRED methodology
	- o Reference Data Sets
	- o Qualification Report
	- o Engineeting Handbook
- SCCRED: a supporting tool for V&V of BEPU methodologies
	- o UMAE and CIAU methodologies
- **Conclusions**

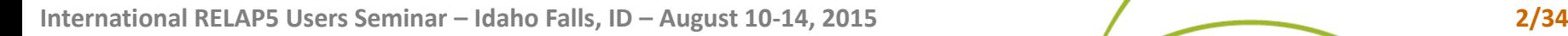

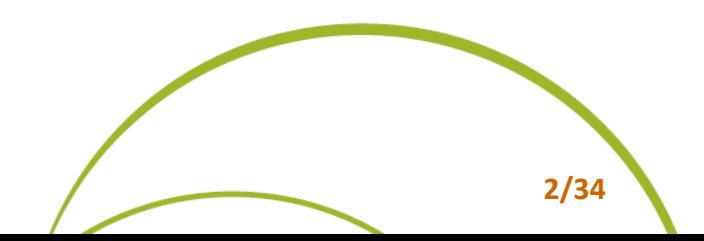

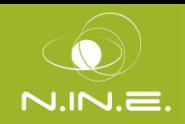

- Availability of Experimental Data might not be enough:
	- o Information spread on several reports
	- o Different quality level and format of the documentation
	- Need to explain and clarify the information
	- Contradictions exist
- Preserving the Experimental Data shall be a MUST
- Qualified experimental database is envisaged by IAEA (SRS 23)
- Need for a **STANDARD** for fully exploit the experimental data and generate a **CONSOLIDATED Calculated and Reference Experimental Database (SCCRED)**
- Use of SCCRED for V&V of:
	- o Computational tools
	- o Uncertainty Evaluation

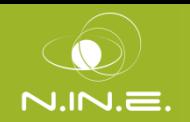

### The SCCRED methodology

**SCCRED bases:** 

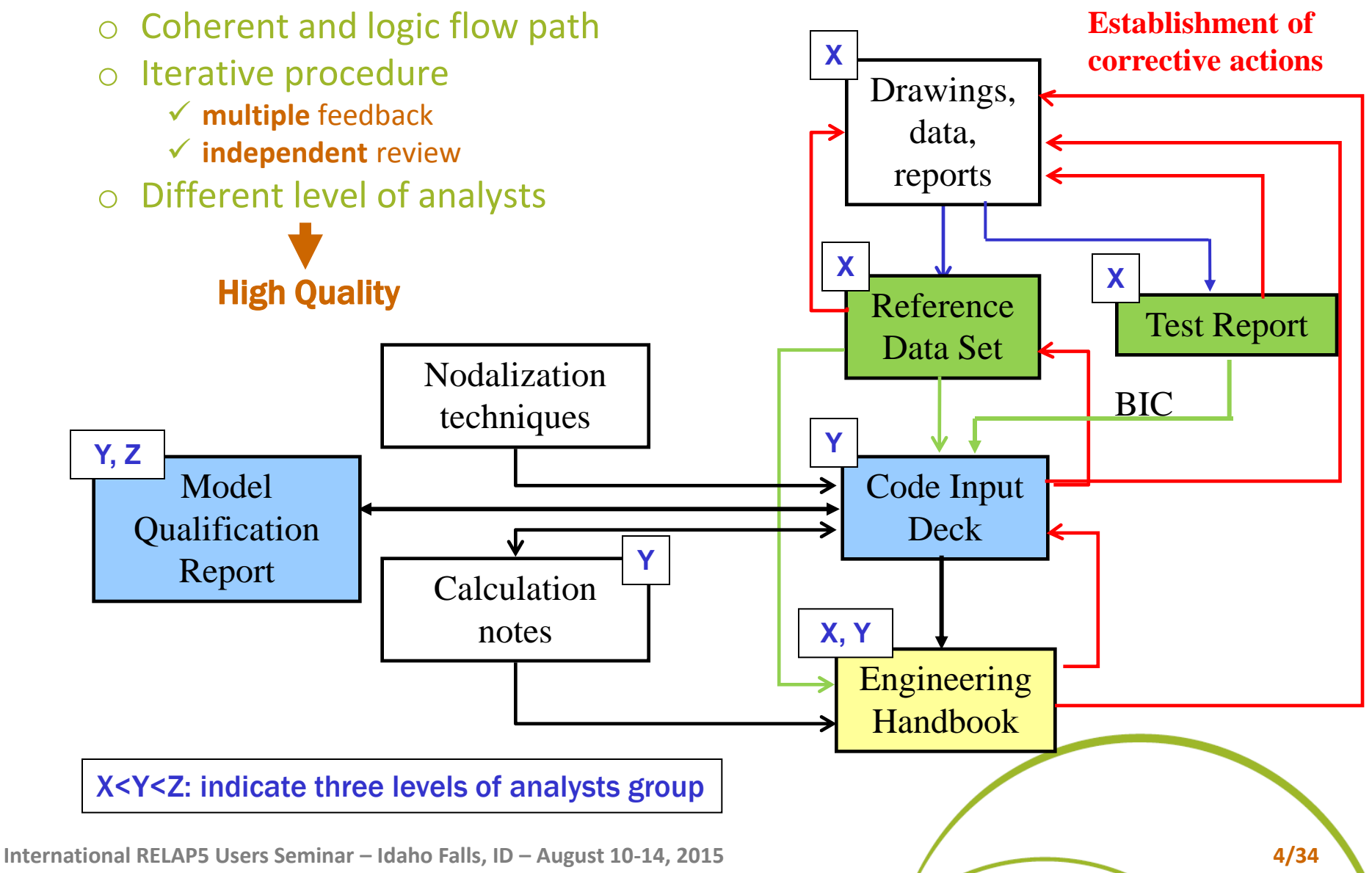

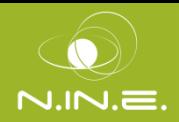

#### **Achievements**

- Development of a methodology for collecting, organizing, using and preserving an exhaustive set of geometrical data and experimental results
	- Exhaustive consolidated information is a standardized format
	- o Traceability
	- o Documentation of the decisions taken in case of lack of data or in presence of contradictory information
	- o Creation of databases (experimental data & associated calculations) for BE code assessment and validation of UM
- Development of **Reference Data Set** documents for developing input decks
- Setting up standard procedures for using the collected data and qualify the code calculations (**Qualification Report**)
- Development of a standard report (**Engineering Handbook**) containing a full description of how the database has been converted into an input data deck for a specific computer code (support to verification)

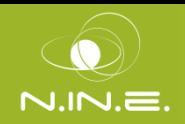

- **Consistent**, **consolidated** and **standardized** set of relevant data of the facility and the tests **Establishment** of corrective actions
	- $\circ$  Check the quality of the data
	- o Resolve possible contradiction review
		- $\checkmark$  dispersed and not exhaustive information
		- $\checkmark$  Duration of experimental campaign
	- o Explain information on geometry and TH properties
	- o Perform and independent review
	- o Application of quality assurance procedures
- The RDS are **Code-independent**  $\rightarrow$  suitable for input development and qualification and for UM development and validation
- Two different types of RDS
	- o RDS-Facility: one RDS for each facility in a "reference status"
	- o RDS-test: one for each experiment performed in the facility

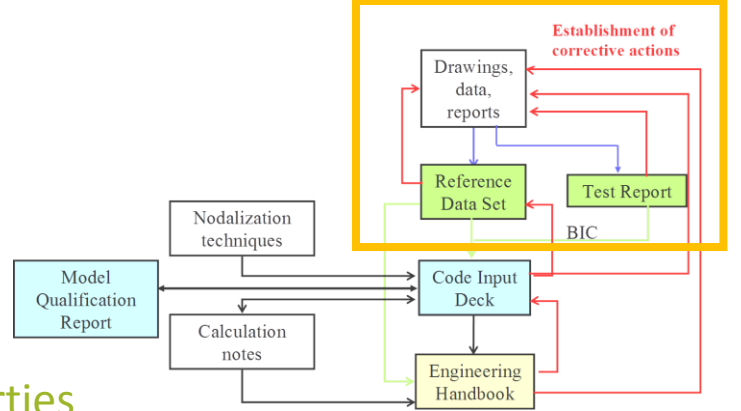

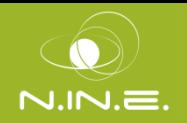

- The RDS-Facility is related with the design in a **"reference status"** of a facility and consists of the following **standard** sections
	- o Layout of the facility
	- o Collection of geometrical data (length, volumes, areas, elevations) for each subsystem and component of the facility
	- o Collection of specific data for complex component (pumps, valves, heaters, etc...)
	- o Identification of geometrical discontinuities and evaluation of pressure loss coefficients (normal operation)
	- o Material properties
	- o Measurement system
	- o Nominal heat losses
	- o Nuclear data (if available)
- <span id="page-6-0"></span>**"Reference status"** corresponds to a geometrical and hardware configuration of the facility at a certain time

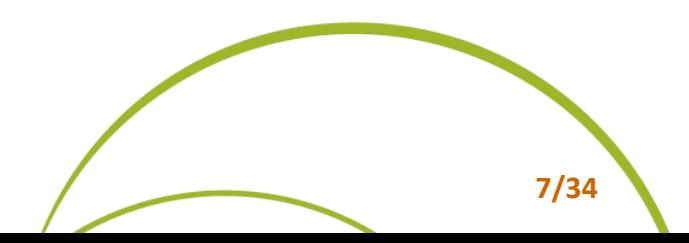

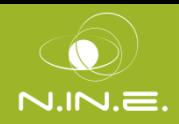

### RDS-Facility sample

- Subdivision in **code-independent** modules
- 100 Primary circuit: broken loop
- 200 Primary circuit: intact loop
- 300 Pressure vessel and upper head
- 400 Steam generator: part of the secondary circuit of the broken loop
- 500 Steam generator: part of the secondary circuit of the intact loop
- 600 Pressurizer and its piping
- 700 Accumulator of the intact loop and its piping
- <span id="page-7-0"></span>• 800 – Accumulator of the broken loop and its piping

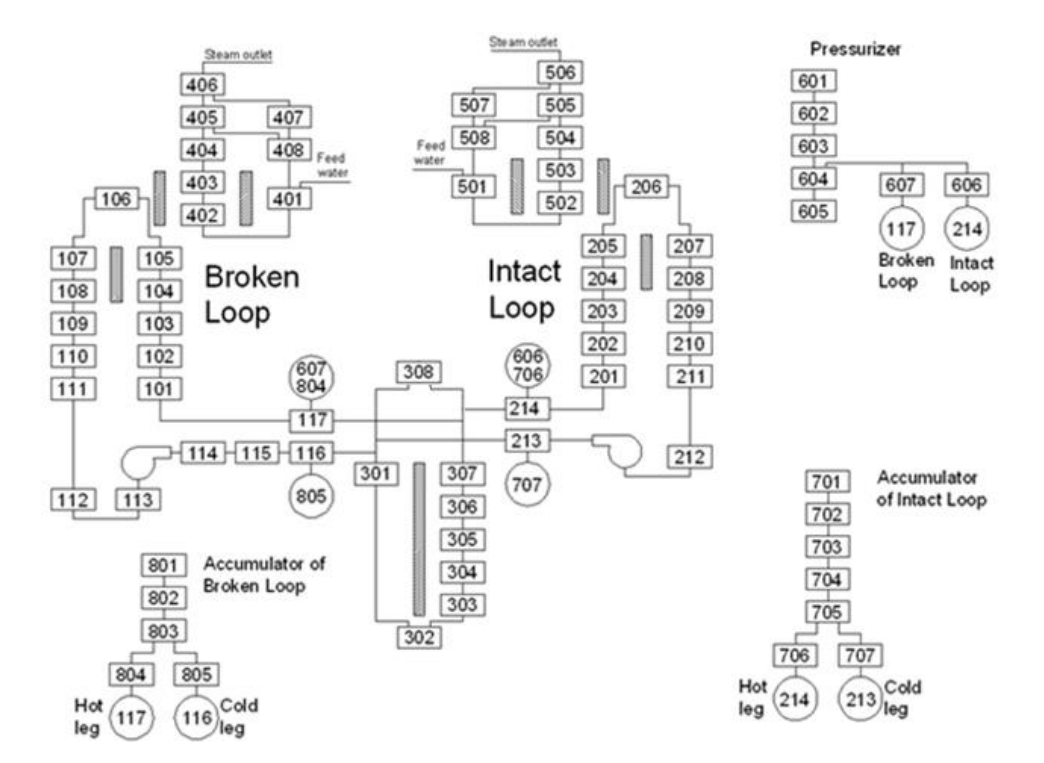

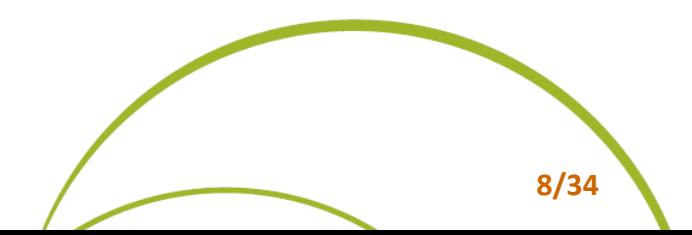

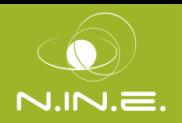

## RDS-Facility sample

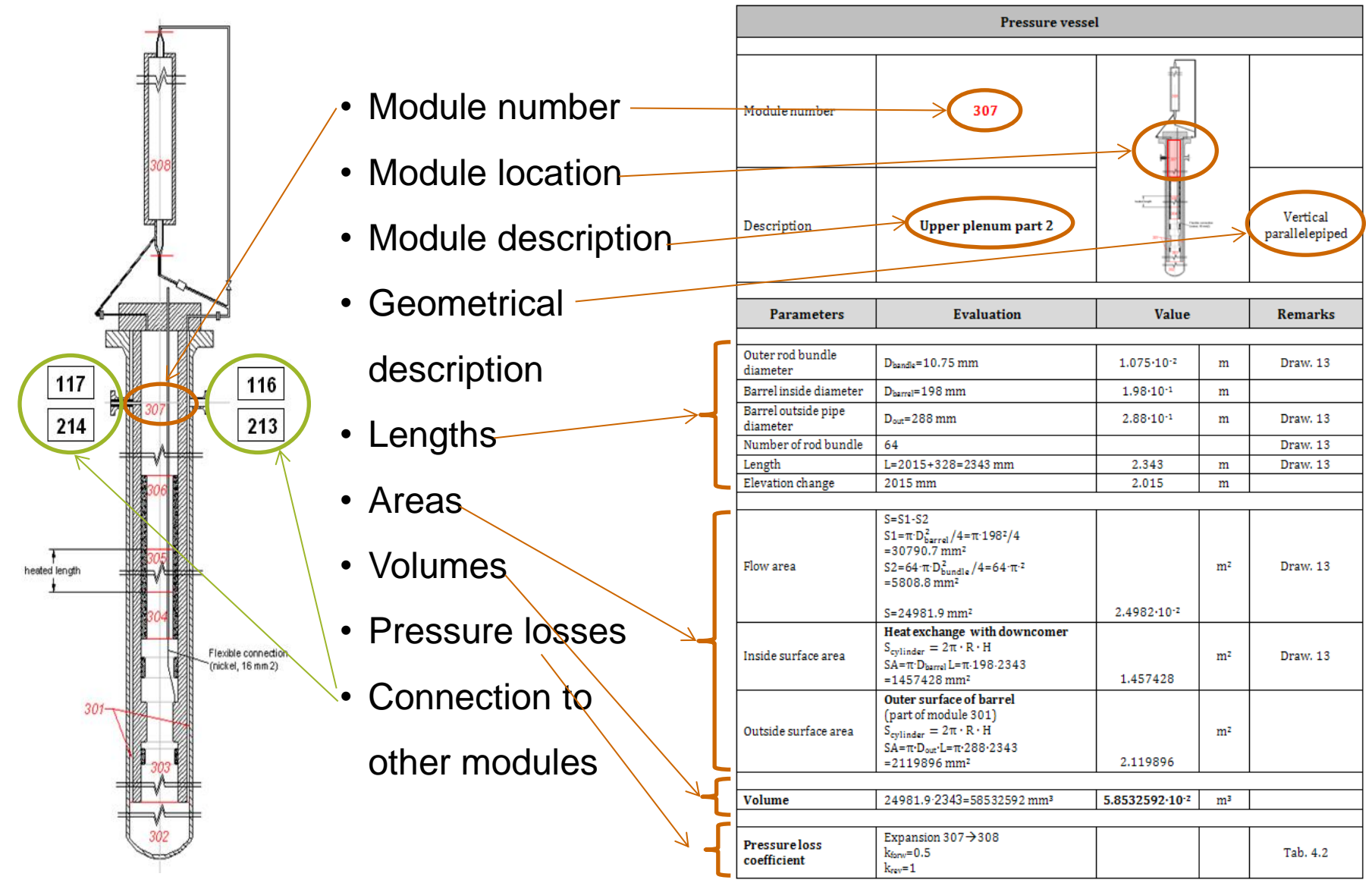

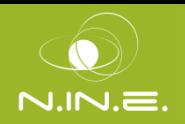

Accurate description of the measurement system

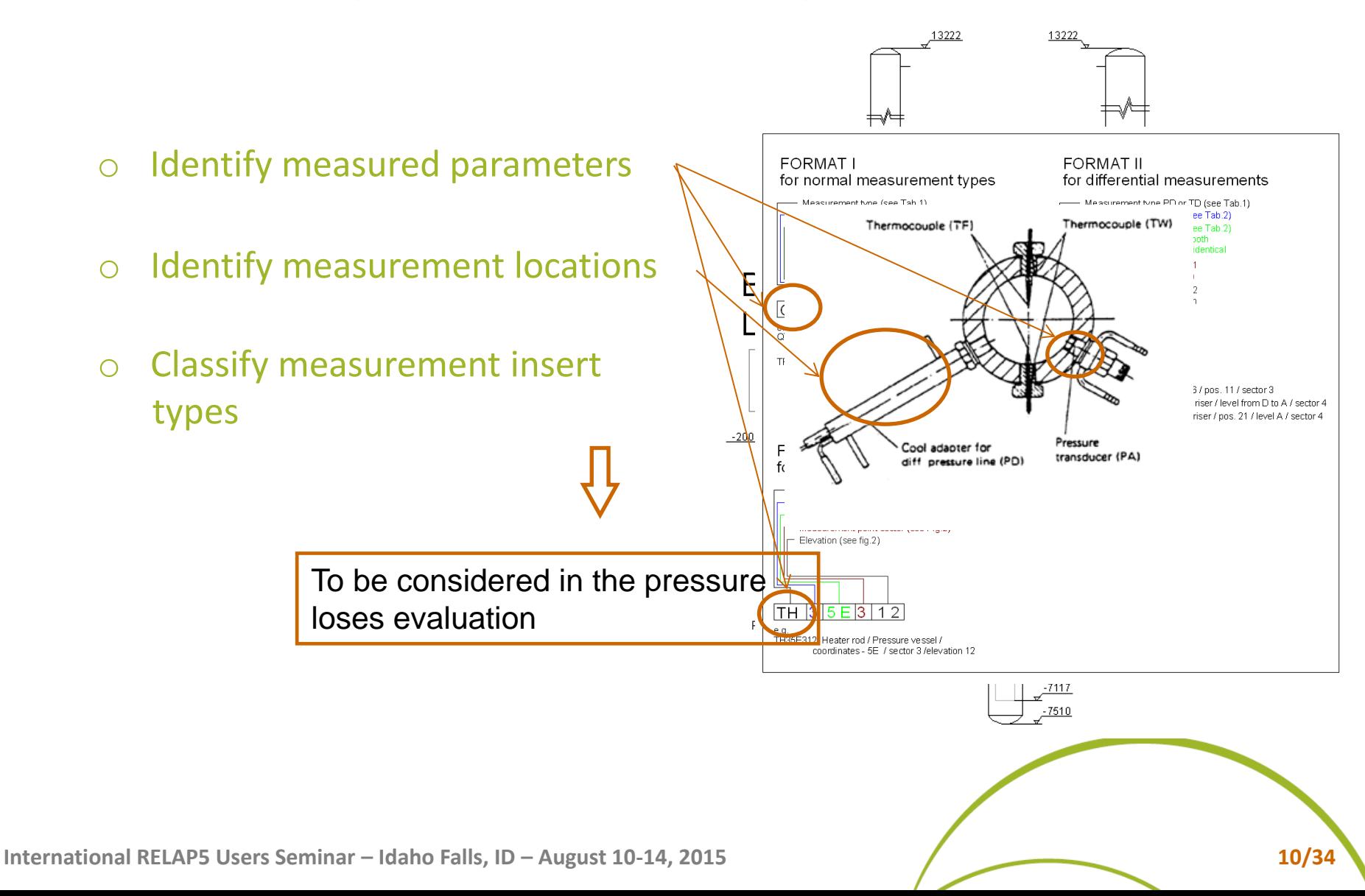

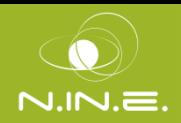

- Pressure losses evaluation in the "reference status"
	- o Modules number
	- o Geometrical configuration
	- o Parameters values and adopted formulas
	- o K-loss coefficient
	- o References

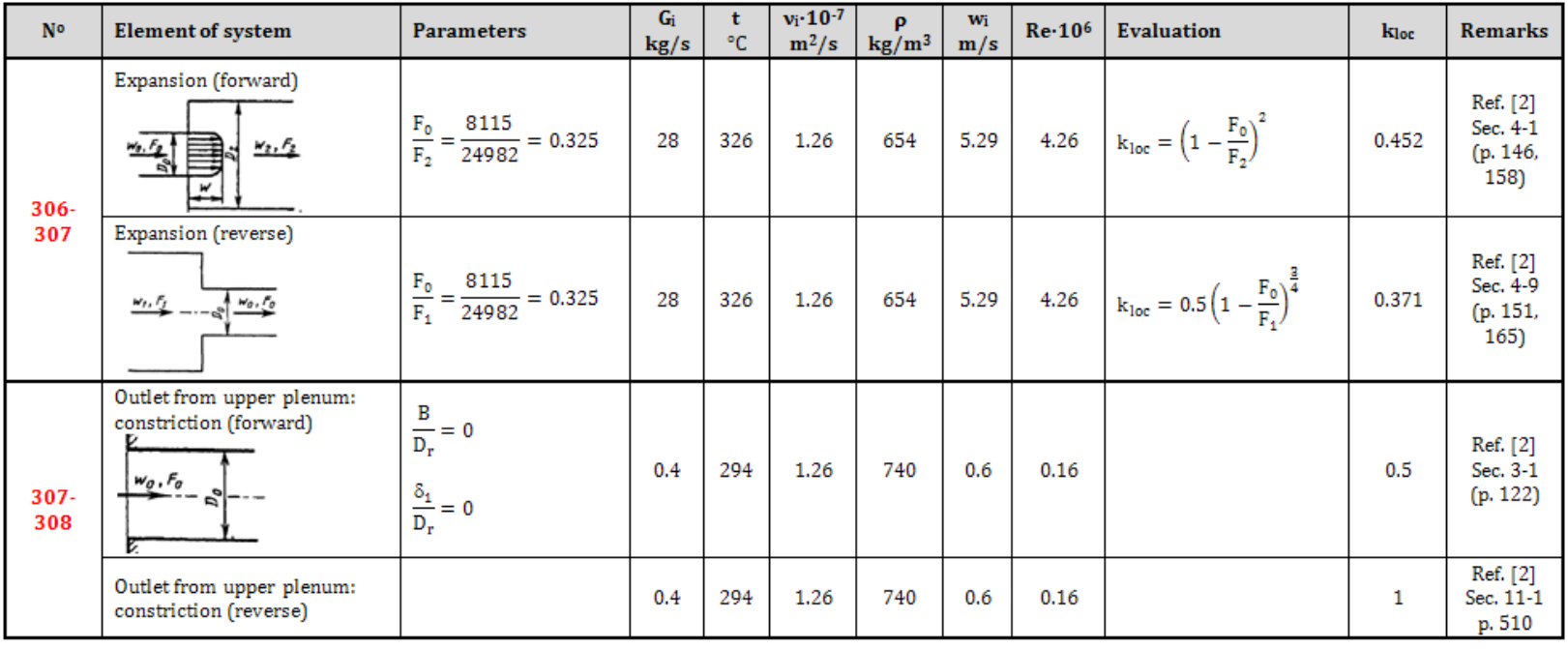

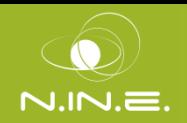

- The RDS-Test is related with the specific test performed in the facility and consists of the following **standard** sections
	- o Test objective
	- o Facility Description
		- $\checkmark$  Test configuration
		- $\checkmark$  Difference between facility "reference status" and test configuration
	- o Test description
		- $\checkmark$  Boundary condition
		- $\checkmark$  Initial condition
	- o Thermal-hydraulic system behavior
		- $\checkmark$  Main events and major captured phenomena
		- $\checkmark$  Thermal-hydraulic parameter trends (more than 40 time trends)

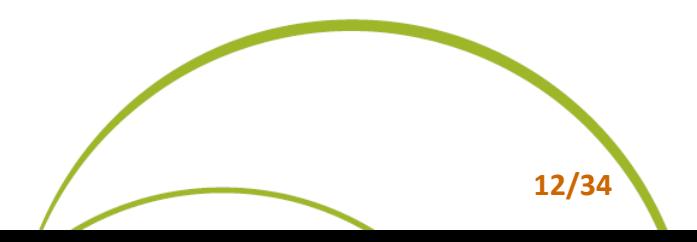

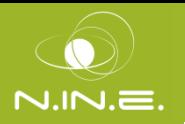

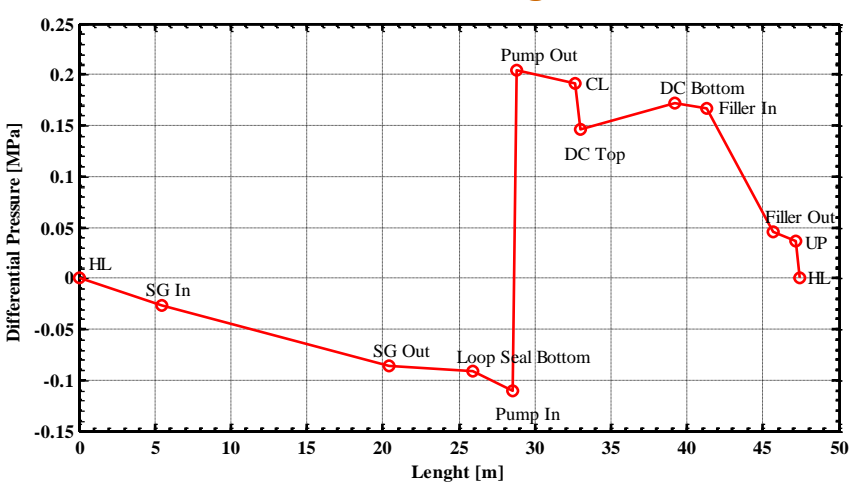

#### Sequence of Events

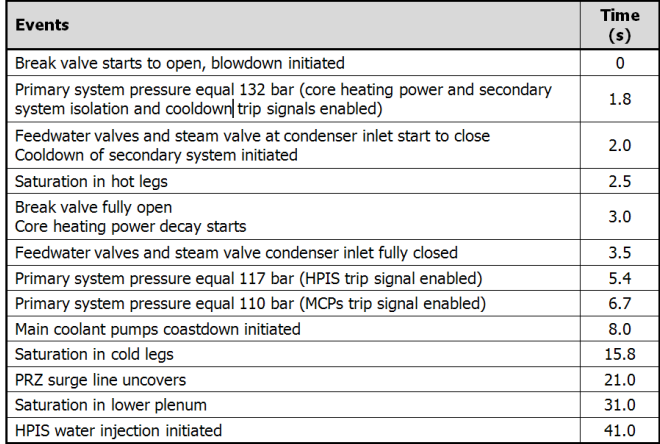

#### PD Vs length **Relevant ICs**

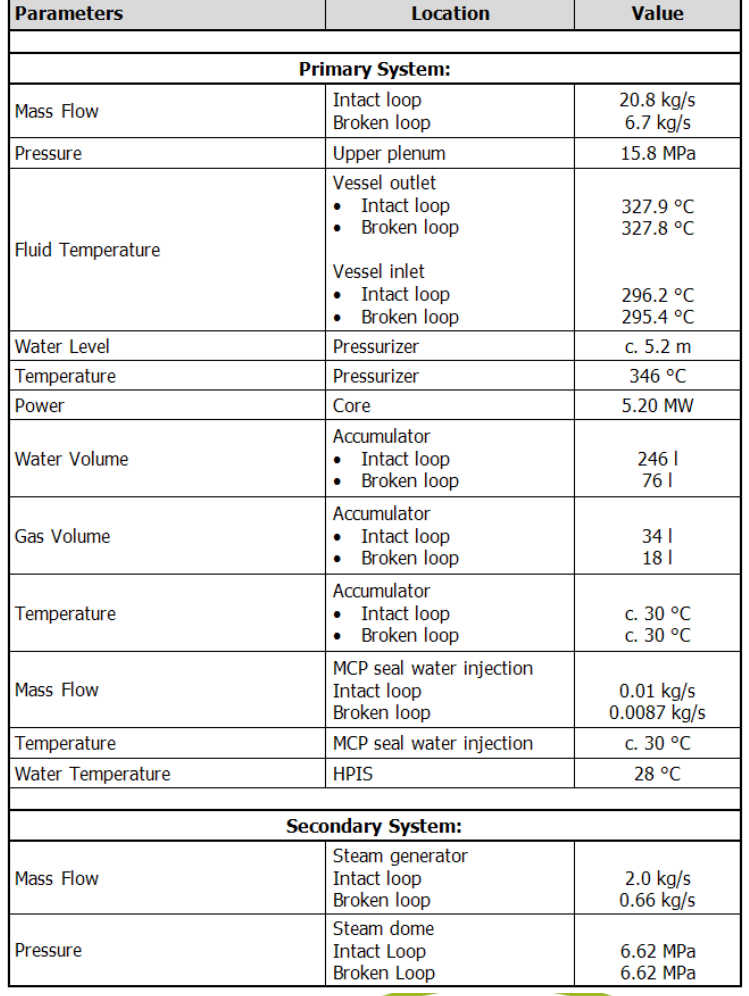

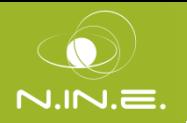

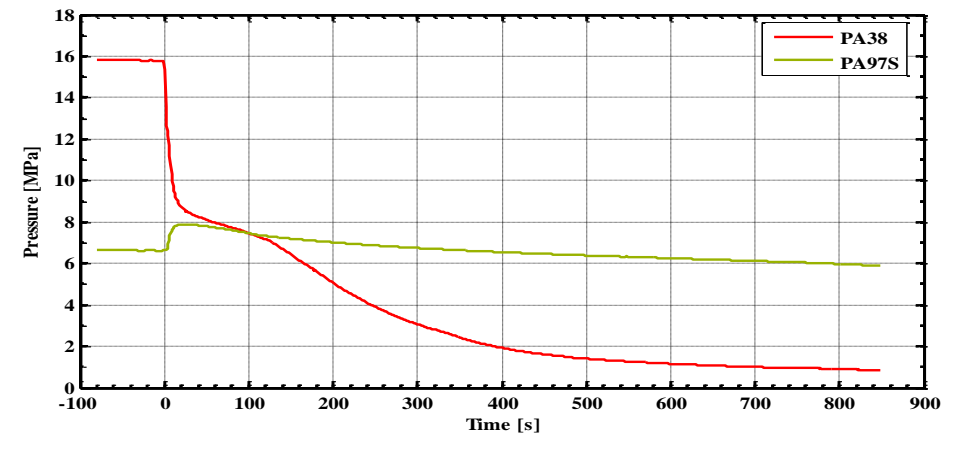

Feedwater volumetric flow (short time)

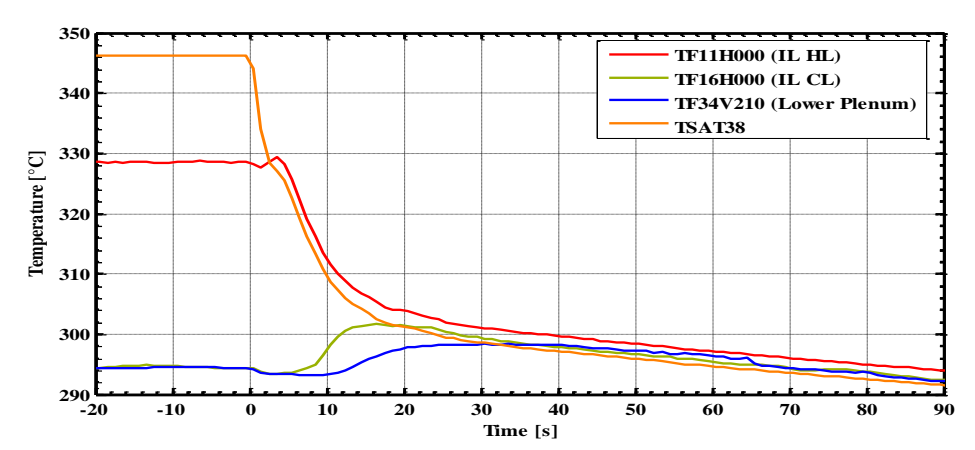

Accumulators volumetric flows

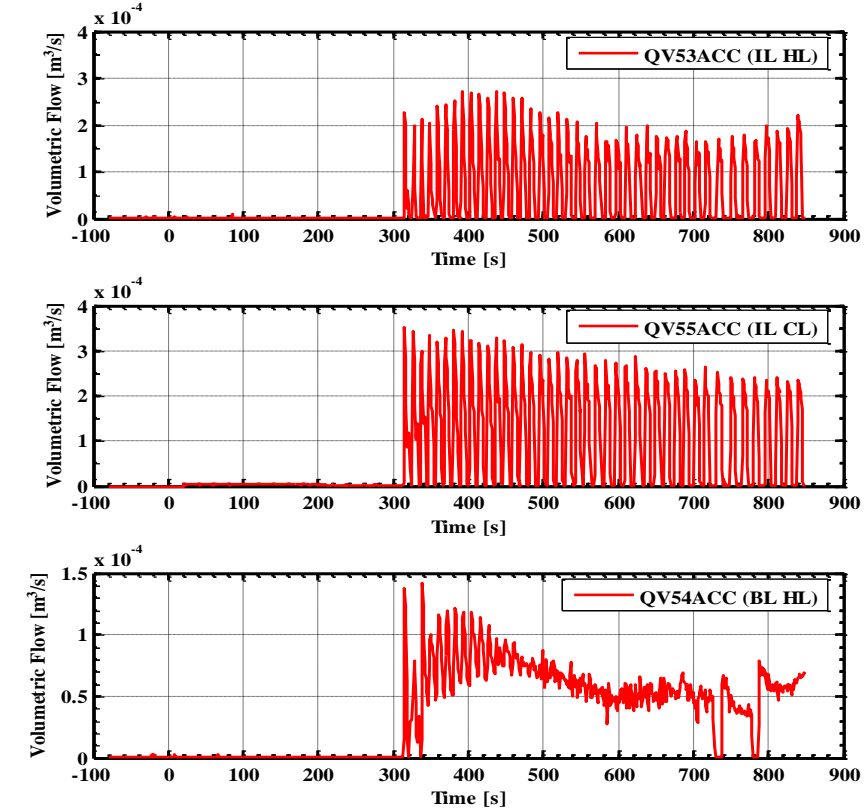

Core power (short time)

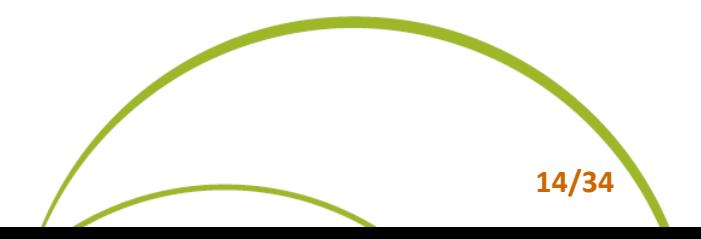

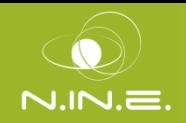

- Nodalization preparation: main choices of the model characteristics and preliminary code resources distribution (**data from RDS**) **Establishment** of corrective actions
- Nodalization schematization according to the **pre-set nodalization strategies**
- Writing input following a **pre-set structure**
	- o Specific care on avoiding typing error

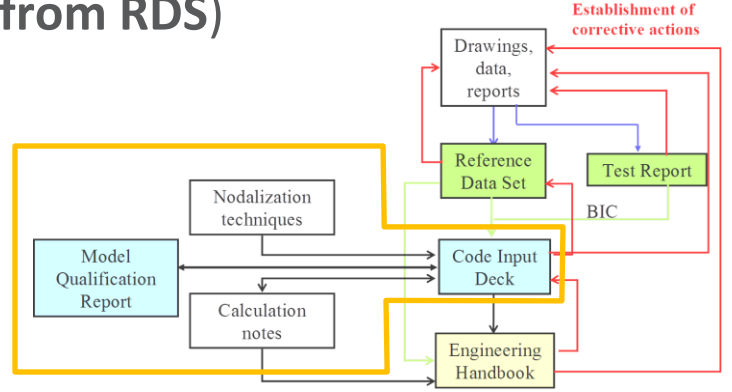

The Qualification Report (QR) collects the results of the qualification procedures of the code input and it is reviewed by the higher level analyst in the group

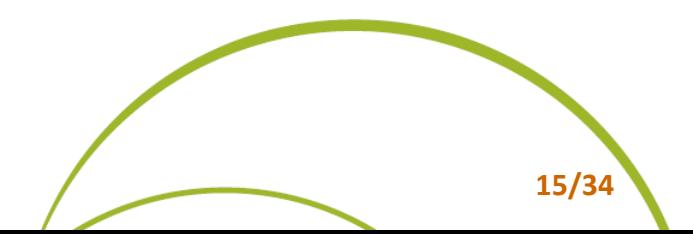

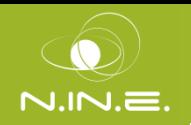

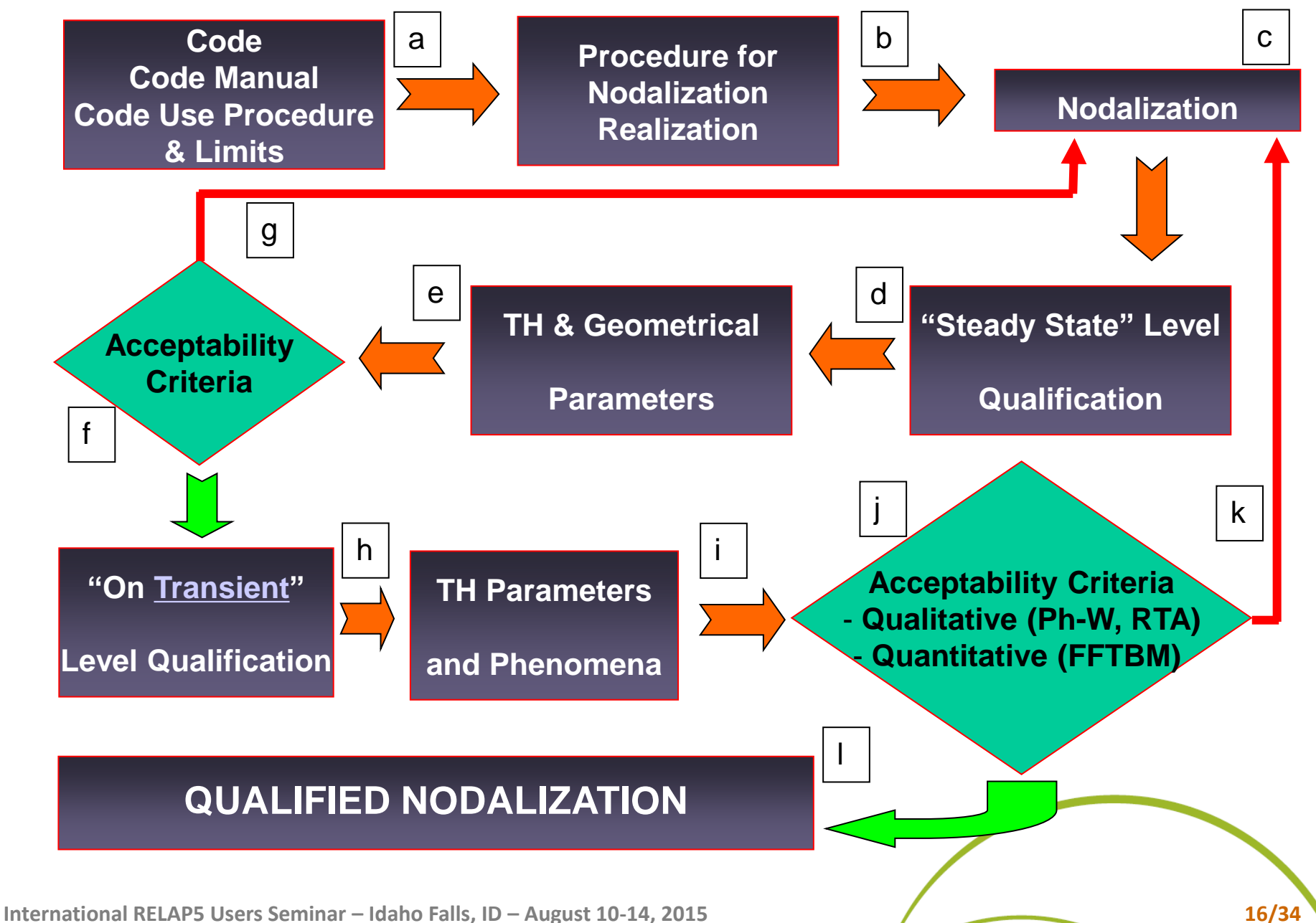

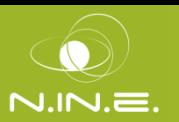

## **Geometrical Fidelity**

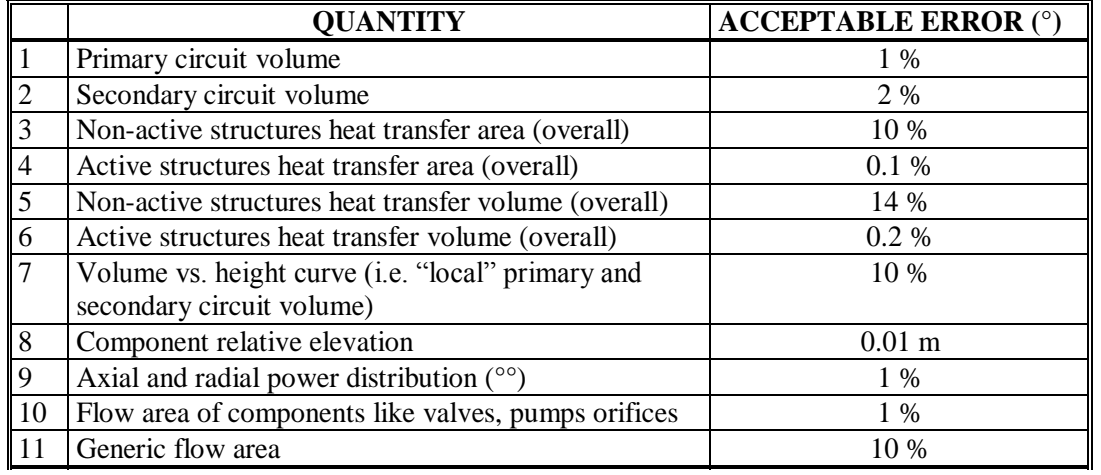

**Acceptable errors -Geometrical Values-**

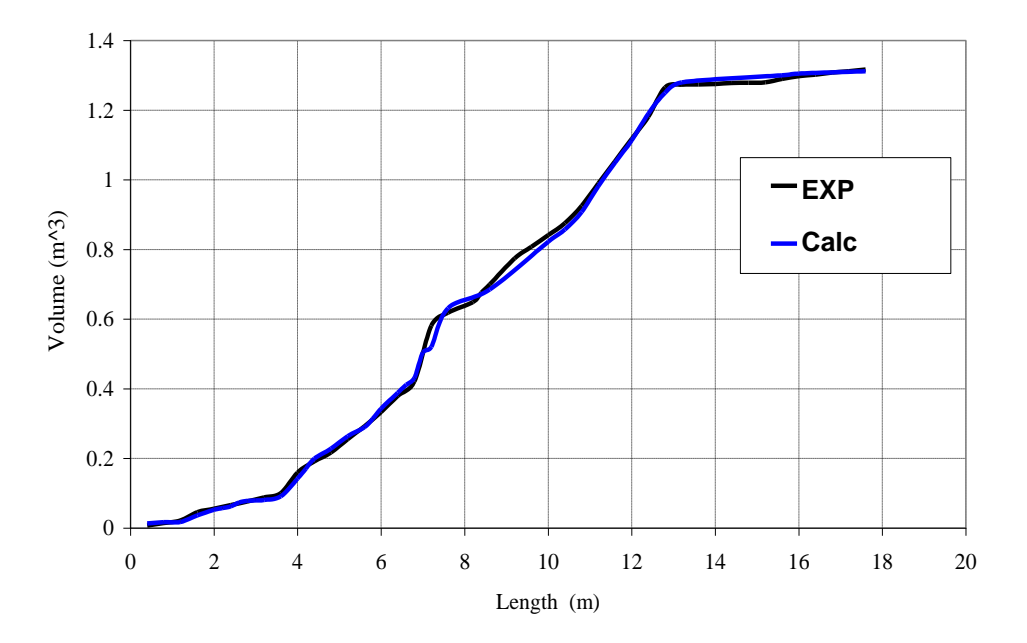

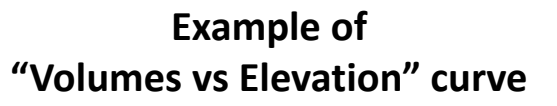

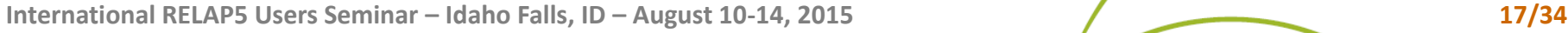

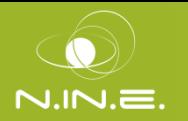

### **Steady State Achievement**

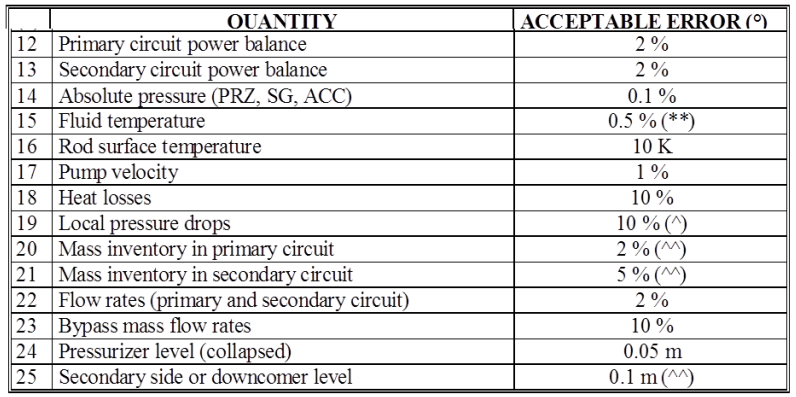

#### **Acceptable errors – TH quantities**

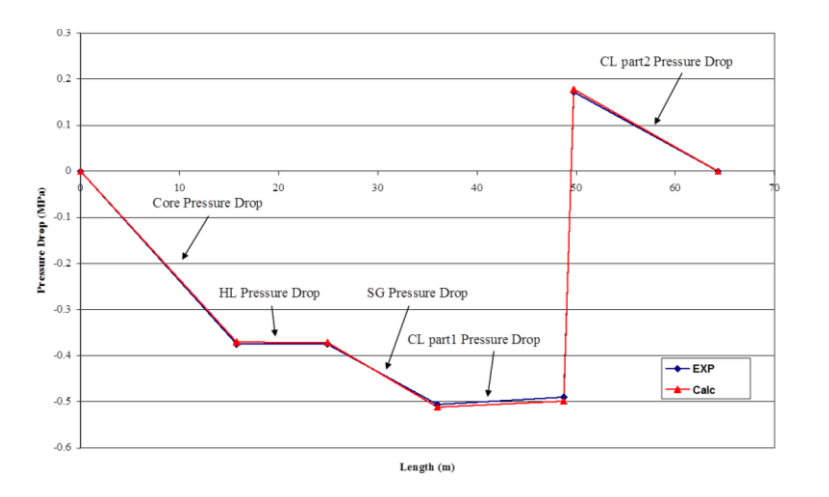

**Example of "pressure drop vs length" curve**

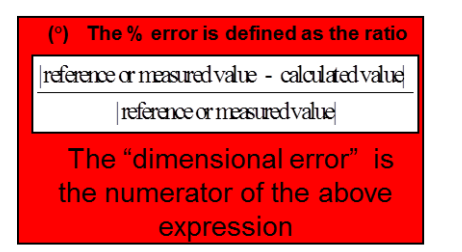

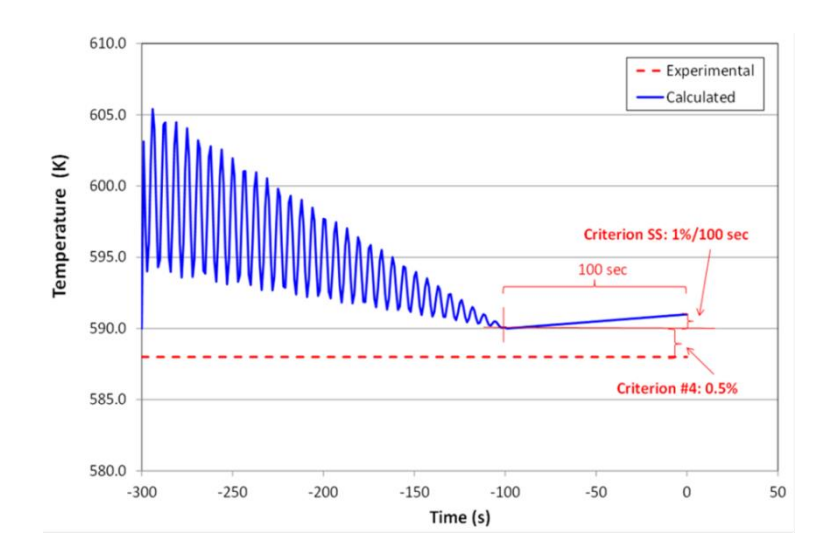

**Inherent drift criterion check**

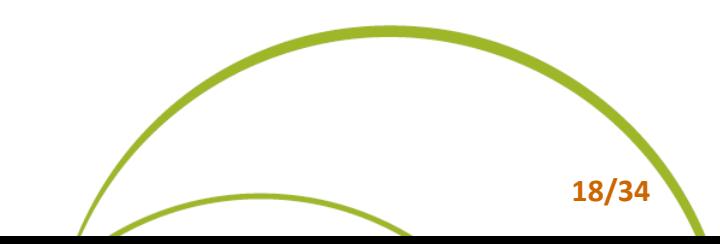

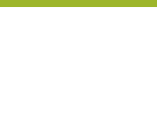

# **Qualitative Evaluation**

- Use of CSNI phenomena
	- $\circ$  To evaluate the facility design, the experimental quality and the calculation performance
- Visual observation
	- o Comparison between experimental and calculated time trends.
- Resulting time sequence of events
	- o Calculated significant events and the timing of the events are compared with the experimental events
- Phenomenological Windows (Ph.W.)
	- o PH.Ws should be distinguished
- Relevant Thermal-hydraulic Aspects (RTAs)
	- o Inside each Ph.W., RTAs must be identified and characterized by numerical values of significant parameters

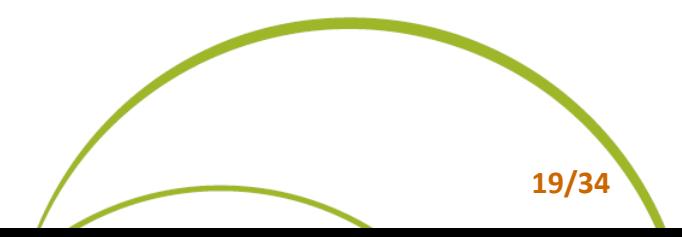

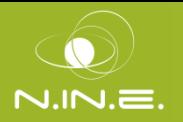

#### **Quantitative Evaluation**

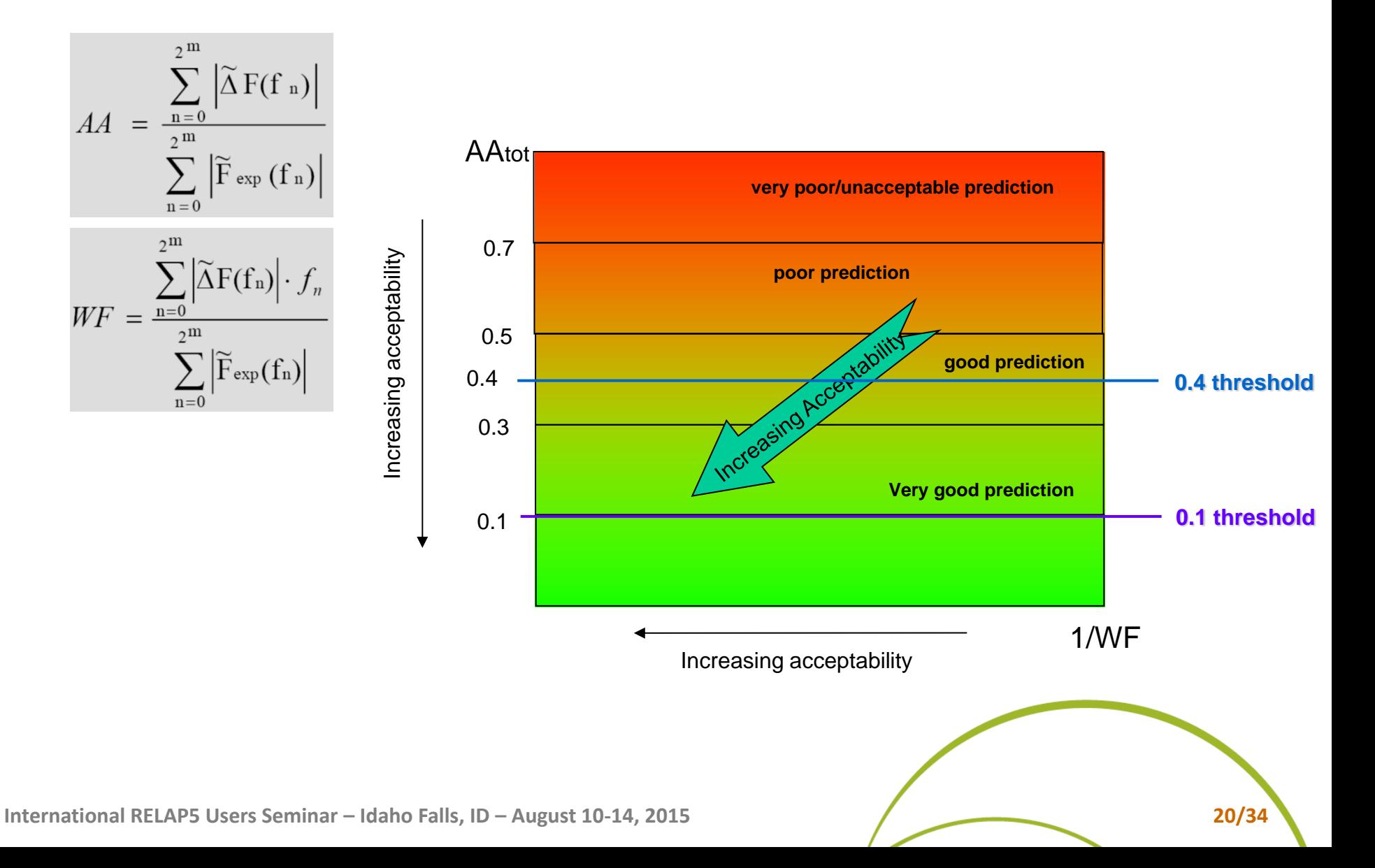

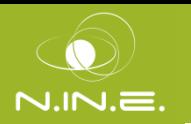

### **Geometrical fidelity and Steady-State achievement**

**MO CHANTIN** 

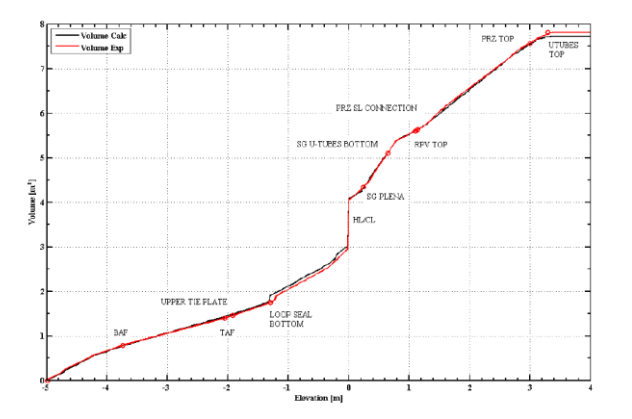

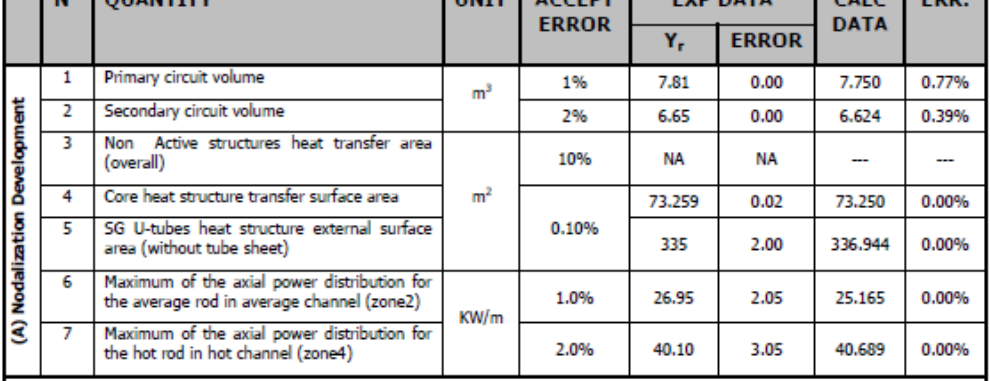

#### **"Volume vs Elevation" curve Geometrical fidelity check**

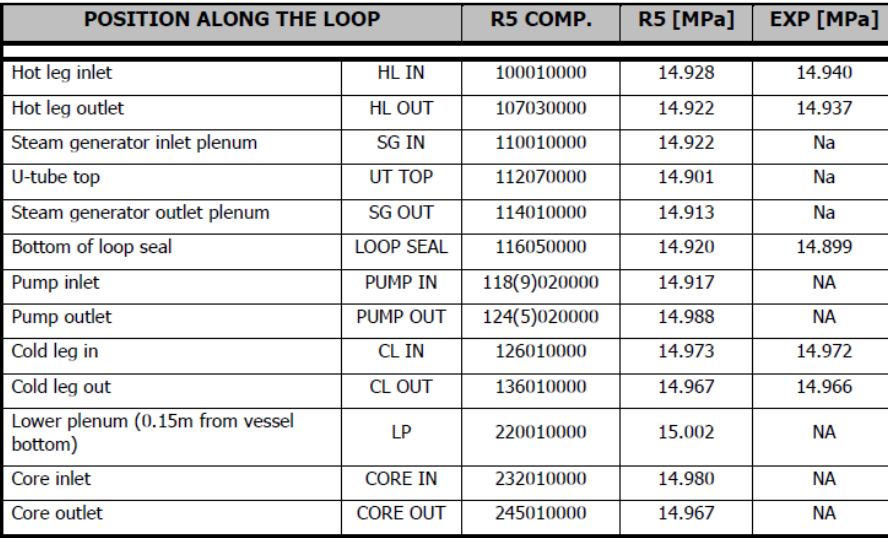

#### **Pressure drops distribution**

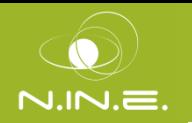

### **Geometrical fidelity and Steady-State achievement**

#### **Inherent drift criterion check SS values achievement check**

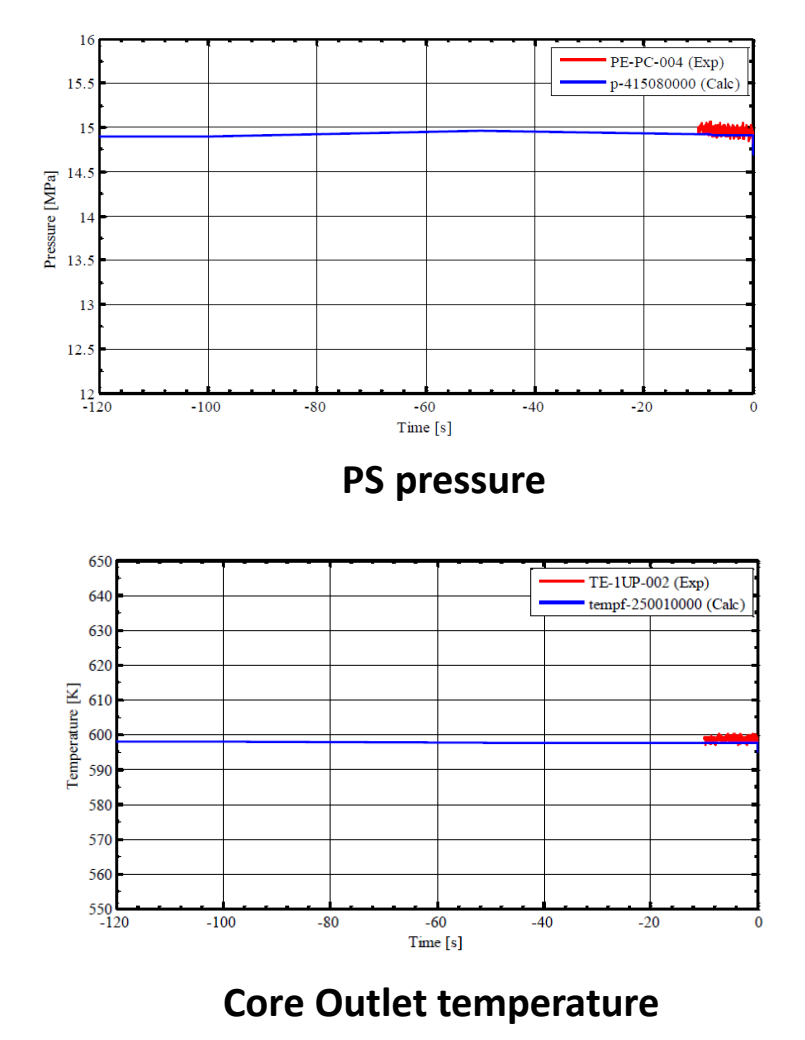

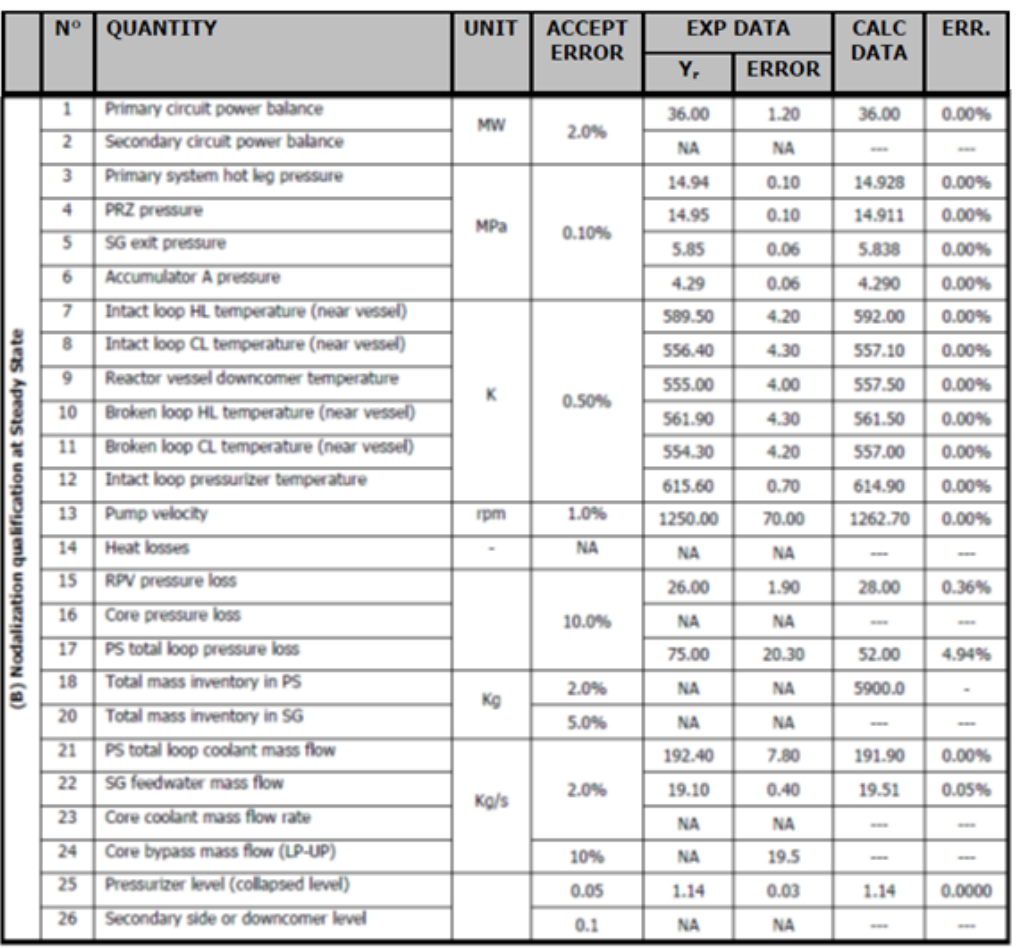

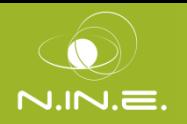

#### **Qualitative Evaluation**

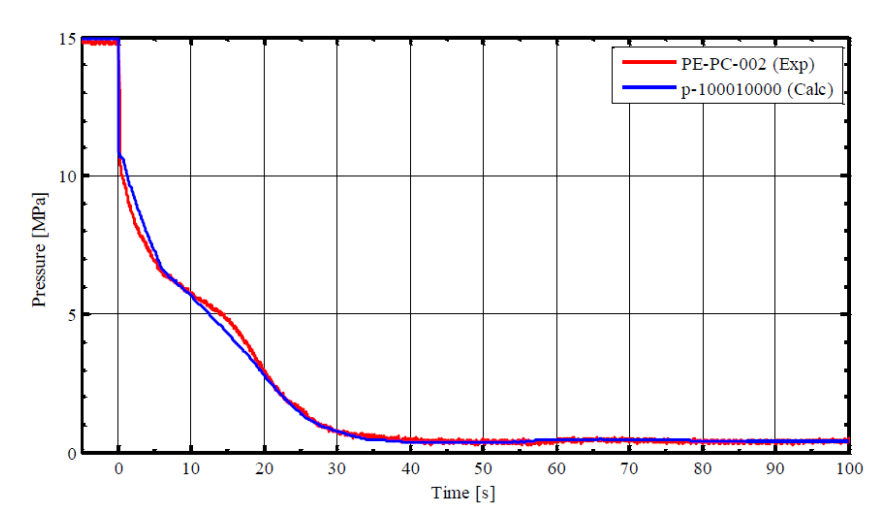

#### **Intact HL pressure**

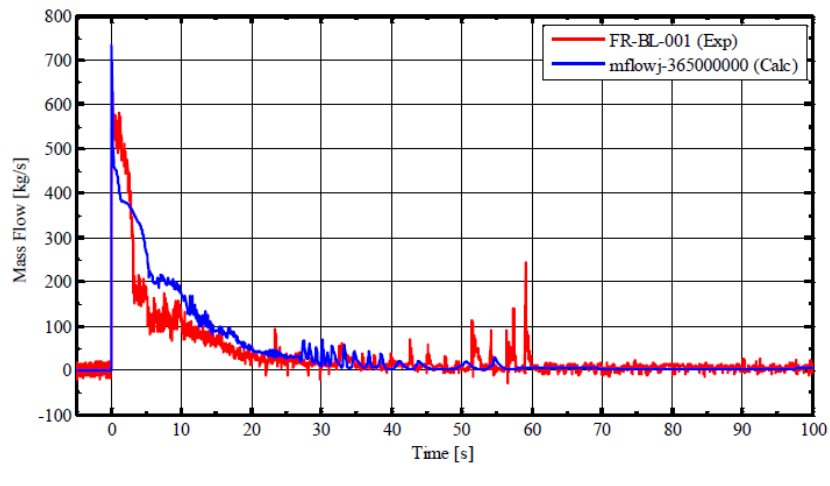

**Break mass flow rate**

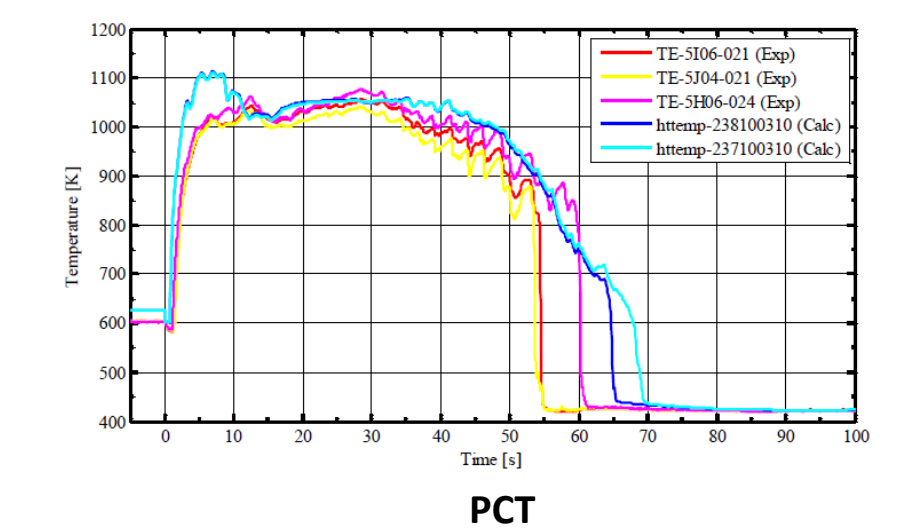

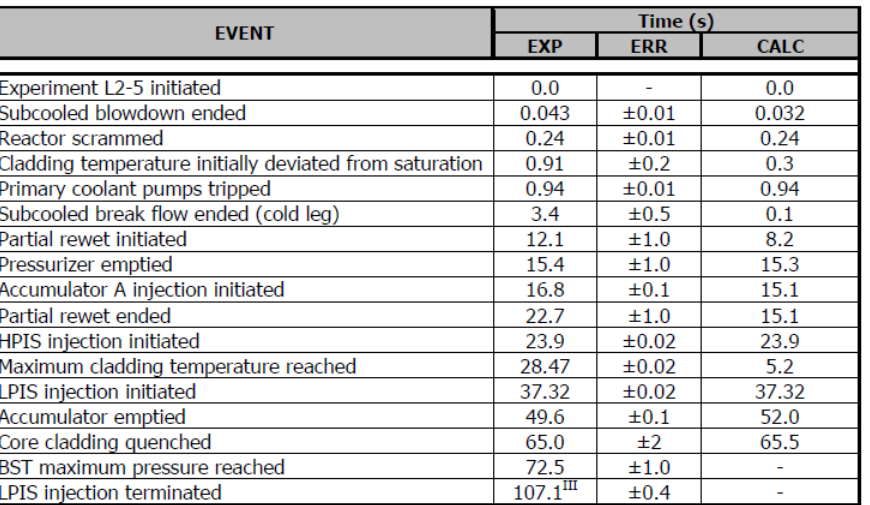

#### **Time sequence of events**

#### **International RELAP5 Users Seminar – Idaho Falls, ID – August 10-14, 2015 23/34**

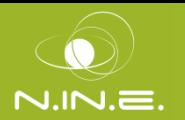

#### **Qualitative Evaluation**

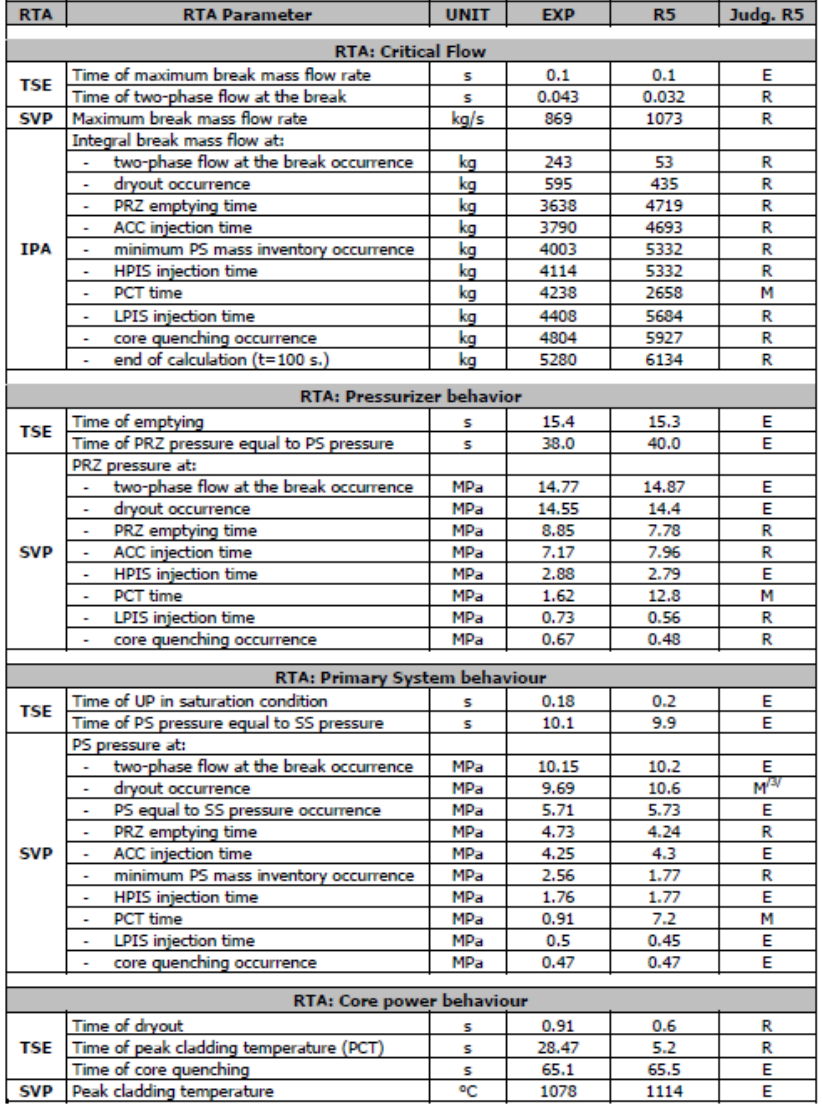

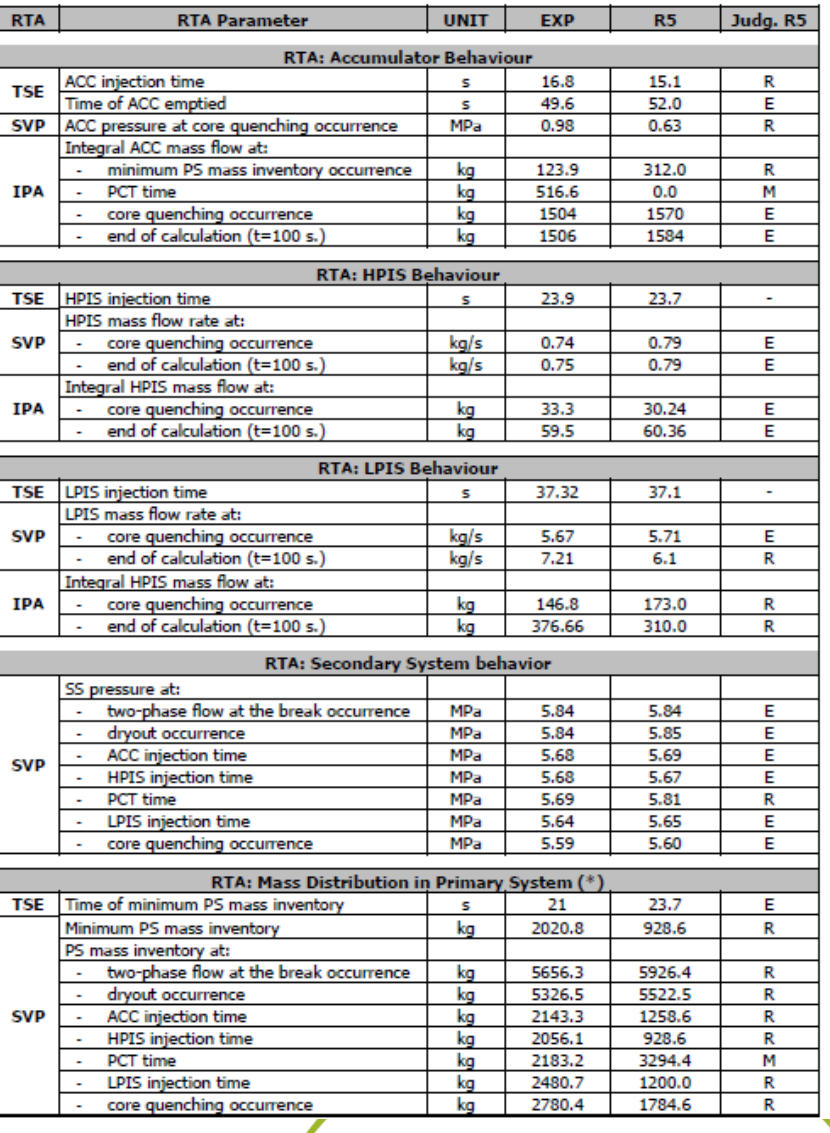

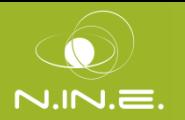

### **Quantitative Evaluation**

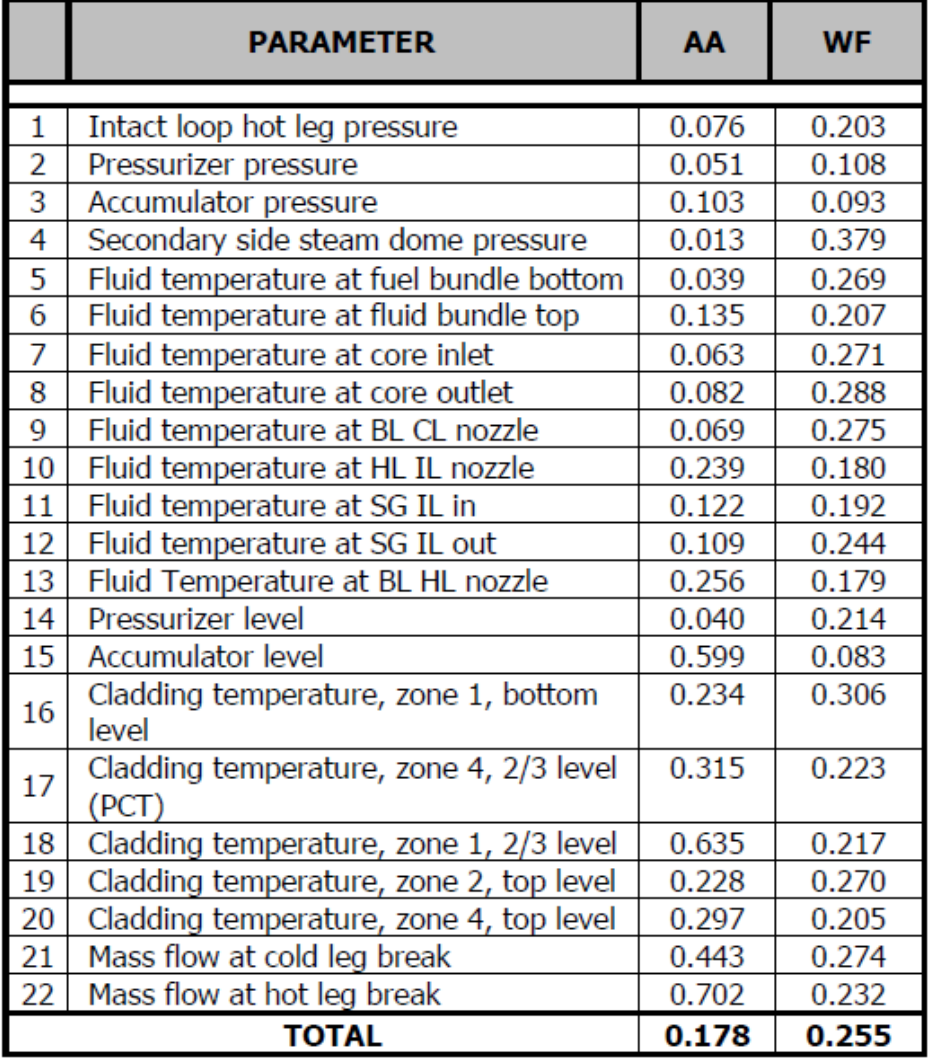

# Engineering Handbook

- EH contains the **technical rationale** for the input provides the **engineering justifications** of the adopted assumptions and allows the **verification** of the model's input file
	- o Methods and assumptions used to convert the RDS-Facility and RDS-Test information into the code input data
	- o Nodalization schemes of the components
	- o The calculation notes (traceability of the information)
	- o Adequate description and explanation of adopted modeling assumptions
- By the EH, information and knowledge of the input files can be transferred easier in time and to different groups
- Final step of the process to set up a **qualified database**, IAEA states that a: "documents contains a full description of how the database has been converted into an input data deck for a specific computer code", (IAEA, SRS n°23) should be available

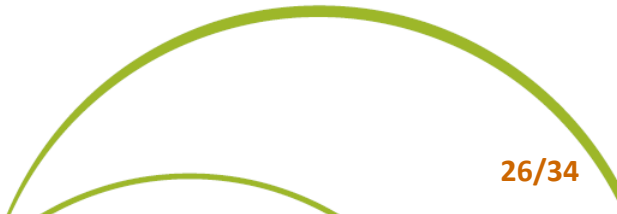

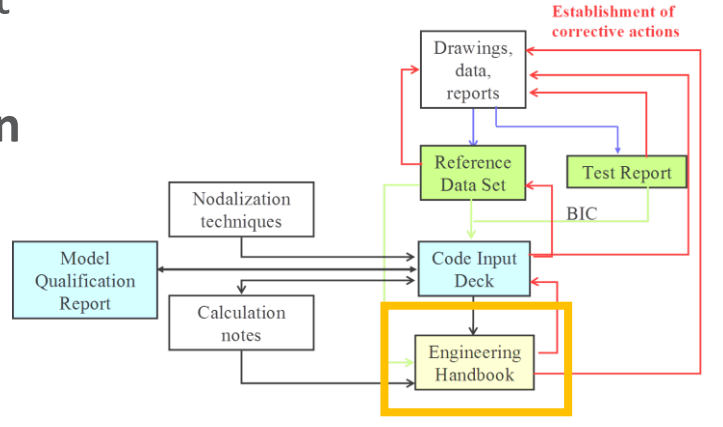

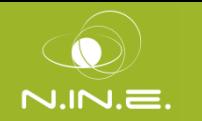

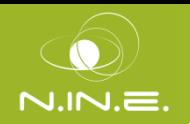

Relap5-3D © nodalization description

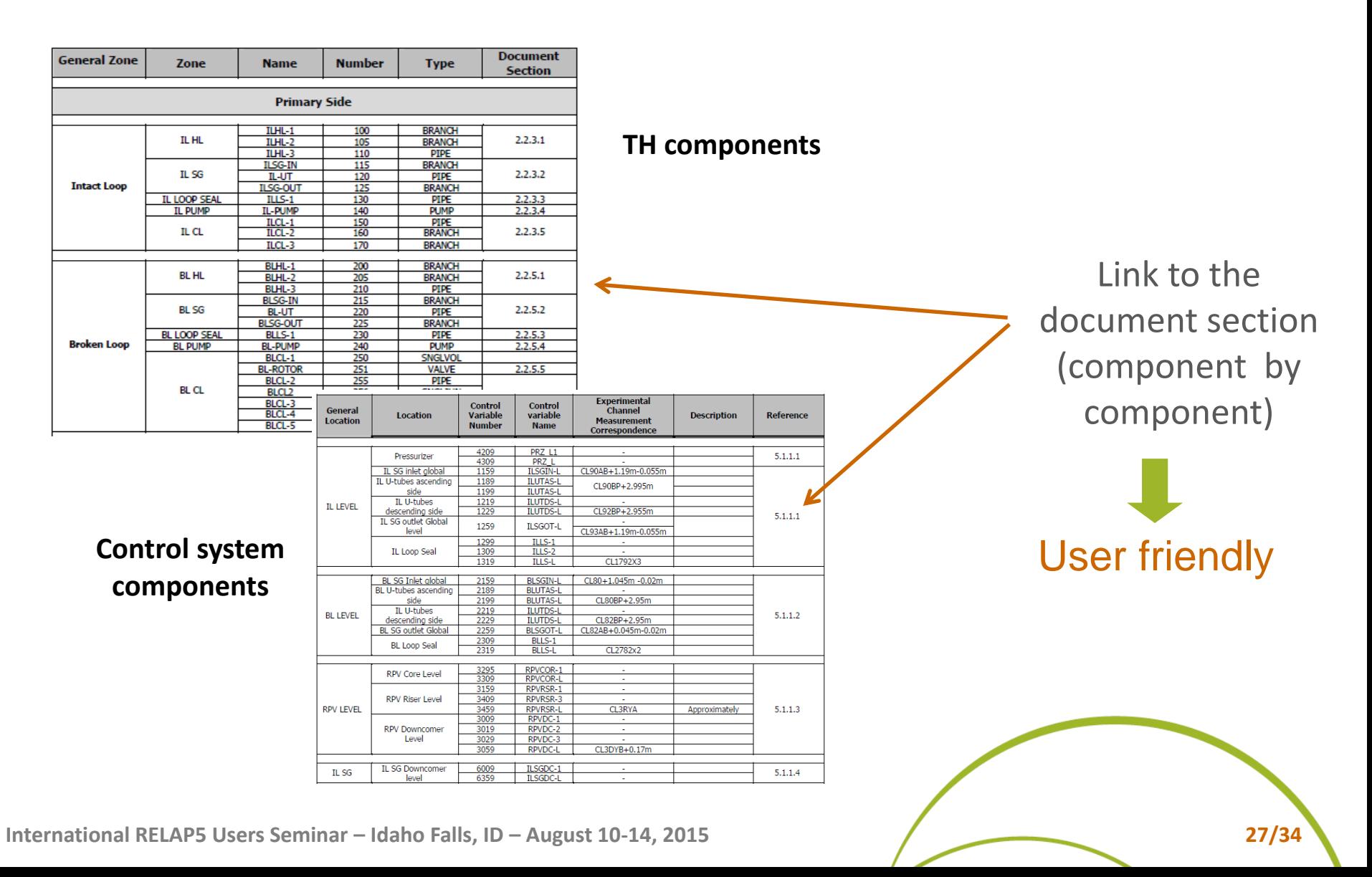

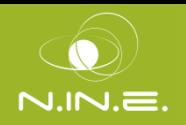

Cross link between (RDS) Drawings and Nodalization

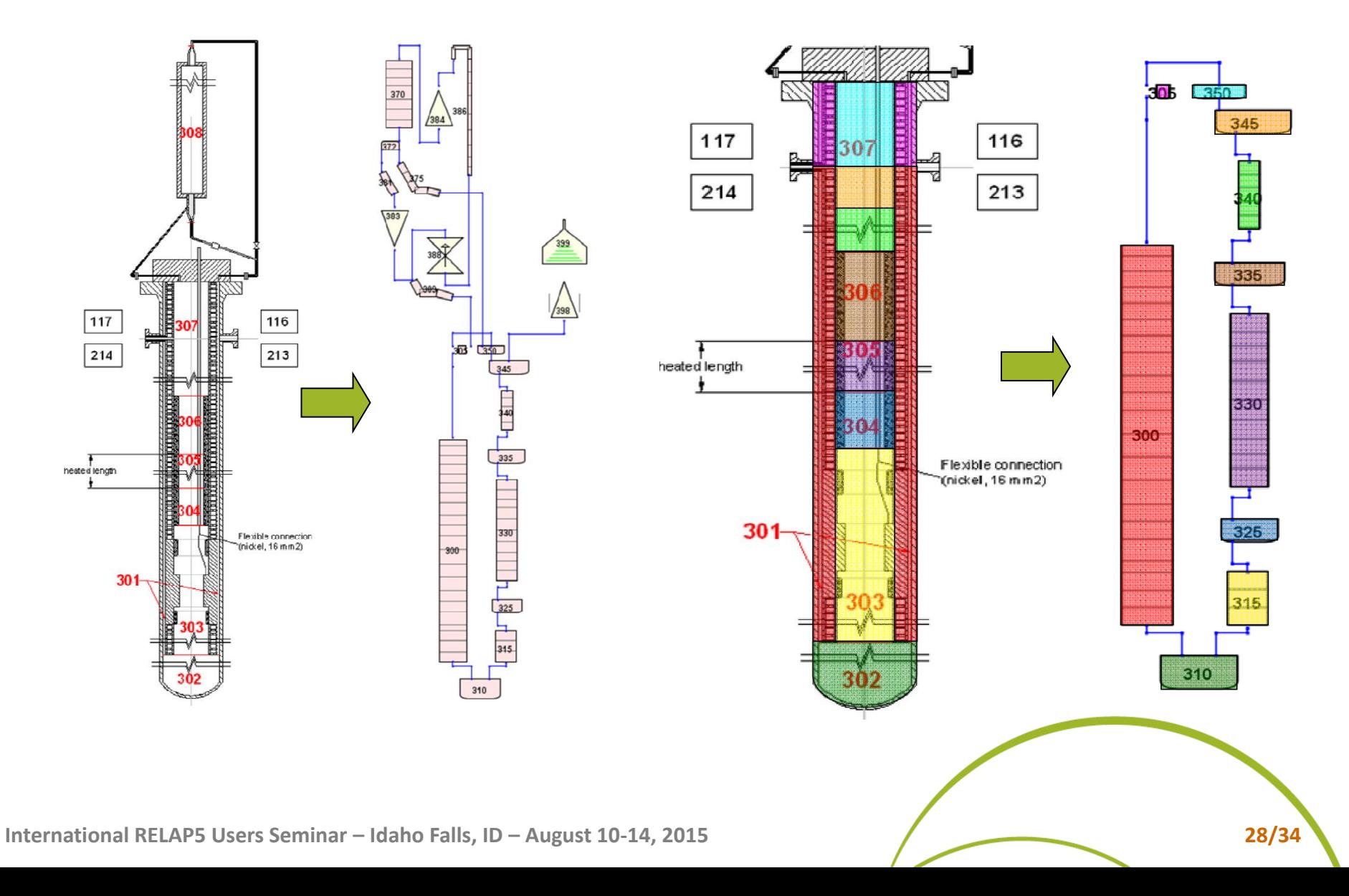

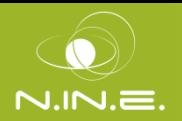

Conversion from RDS data (code-independent) to input data (code-dependent)

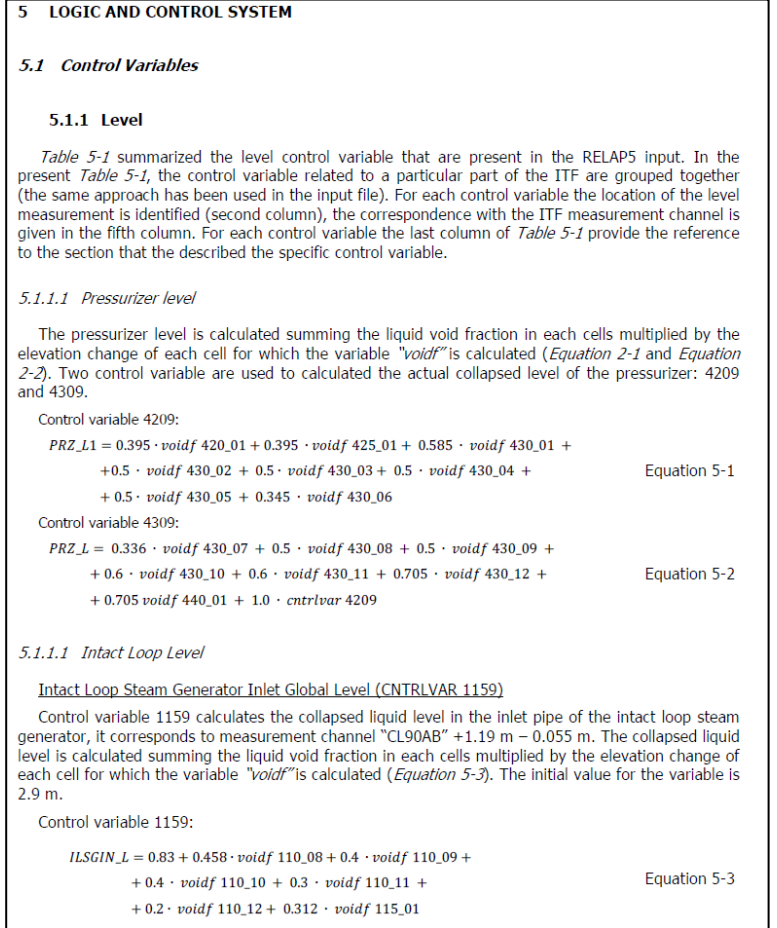

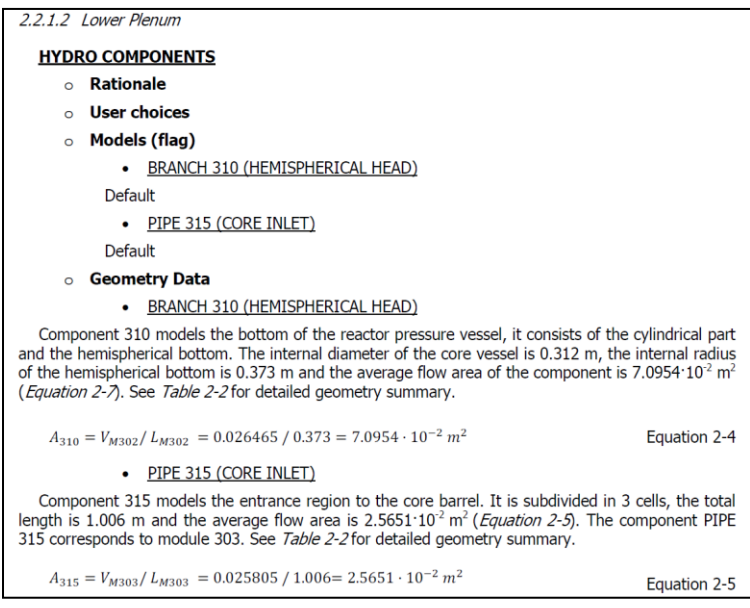

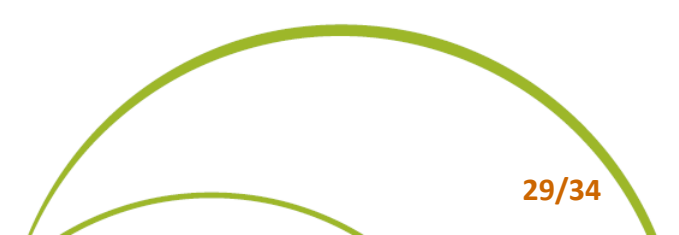

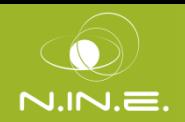

- Computational tools in BEPU analyses includes:
	- o BE Computer codes
	- o Nodalization
		- $\checkmark$  Procedure for development and qualification
		- $\checkmark$  Procedure to address the "code-user-effect"
	- o Uncertainty methodology
		- $\checkmark$  Procedure for the validation of the methodology
		- $\checkmark$  Procedure to address the "uncertainty-method-user-effect"
	- o Platform for coupling and interfacing different codes
- The SCCRED is applicable in the V&V of all the BEPU computational tools

**Relevant experimental data Qualified computational tool**

● A key feature of BEPU methodologies is to adopt a **validated UM** o Improvements and validation of the present UM are necessary  $\checkmark$  UMS, BEMUSE  $\Rightarrow$  PREMIUM project focused on the "uncertainty-method-usereffect"

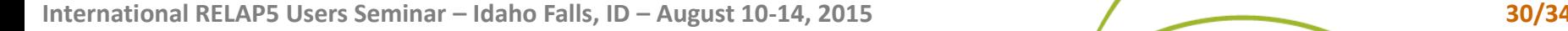

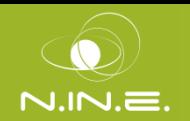

- Spread of uncertainty Bands for cladding temperature
	- o Similar uncertainty methods (propagation of input uncertainty parameters) and in some cases the same thermal-hydraulic code

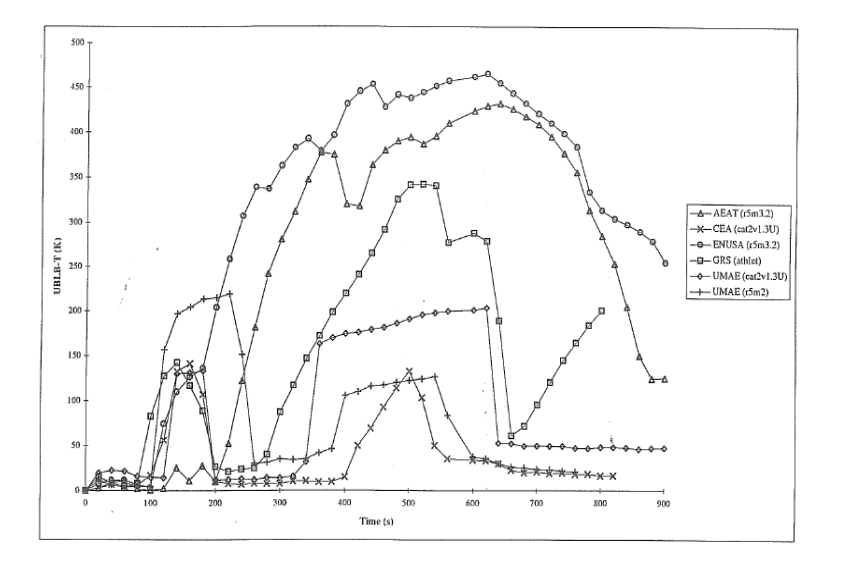

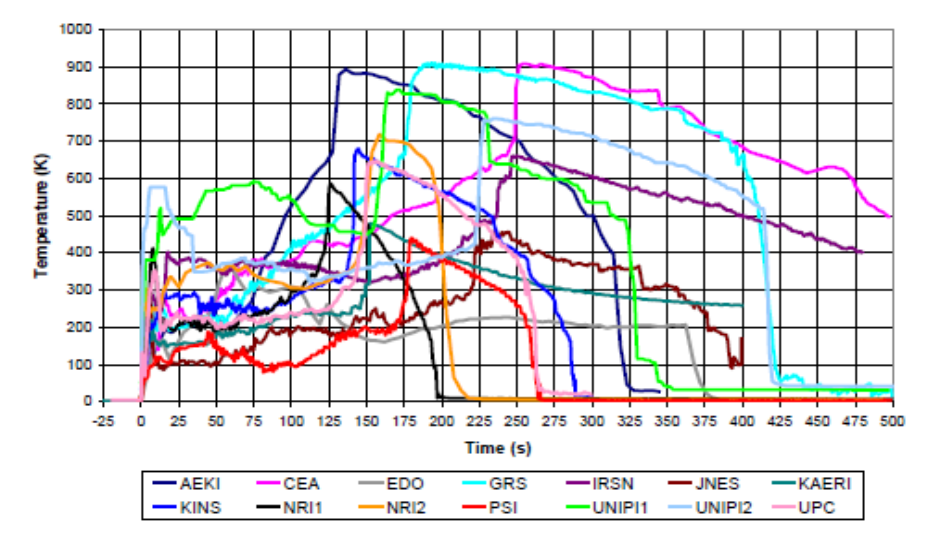

**UMS (1995) BEMUSE (2009)**

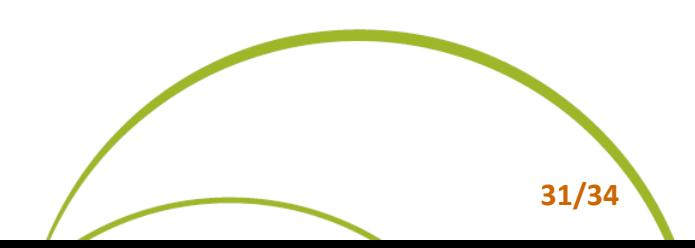

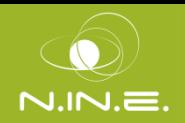

**Multiple Input**  $n - 10^5$ 

**Selection of input uncertain parameters n\***  $\lambda$ **10** 

**1 2 n**

**ID of range & PDF per each n** 

- The Propagation of Code Input Errors
	- o Need to Implement V&V Concepts to characterize:
		- $\checkmark$  Input Uncertainty Parameters
		- $\checkmark$  Ranges of variation of Input Uncertainty parameters
		- $\checkmark$  Probability Distribution Functions
- The Propagation of Code Output Errors o V&V concepts are (inherently) part of the approach

Relevant experimental data Qualified code calculation **Accuracy Database Uncertainty Database** (applicable to qualified calculations)

**Predictive Modeling Methodology** o V&V concepts are (inherently) part of the approach

Relevant experimental data Qualfied compuational tool

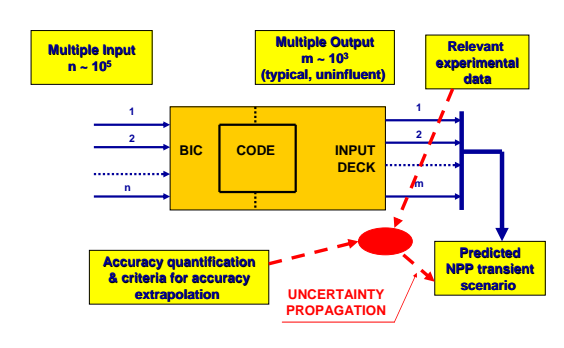

**BIC CODE INPUT**

**DECK**

**PROPAGATION** 

**NPP transients**<br> **NPP transient**<br> **Scenario** 

**Multiple Outpu m ~ 10<sup>3</sup> (typical, uninfluent) 1 2 m**

**Predicted**<br>**NPP** transien

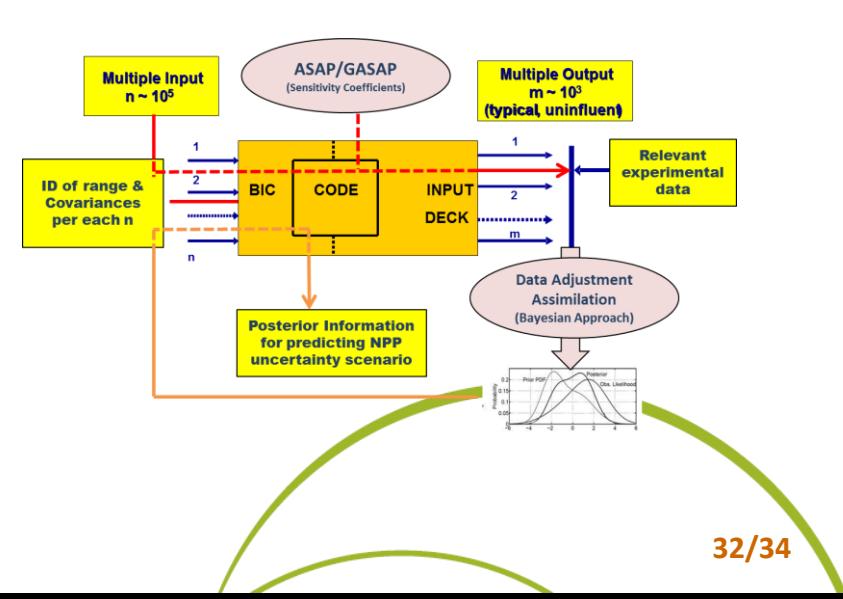

**International RELAP5 Users Seminar – Idaho Falls, ID – August 10-14, 2015 32/34**

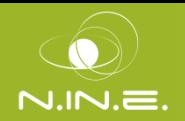

- SCCRED methodology: needed to the V&V process of UM based on the "propagation of output errors"
- CIAU and CIAU-TN bases:
	- o Use of systematic **qualification** process
	- o The 'NPP status approach' to identify 'phase spaces' to which associate single uncertainty values for each of the selected  $-$  output  $-$  quantities
	- o The 'separation and recombination of time and quantity 'error'
	- o 'error filling process' and 'error extraction process'
		- $\checkmark$  accuracy database  $\hat{\to}$  uncertainty database for the uncertainty evaluation of the **qualified** NPP code calculation.

Relevant experimental data <a>
Qualified code calculation

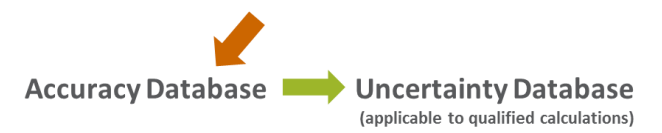

- Should be a mandatory requirement also for
	- o predictive modeling methodology
	- o "propagation of input uncertainties" methods to validate the selection of
		- $\checkmark$  Input uncertainty parameters
		- $\checkmark$  Associated ranges of variations and the PDFs

**Reduce the uncertainty-method-user effect**

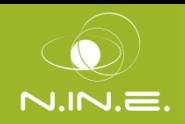

- Main outcomes deriving from the application of the SCCRED methodology:
	- o Demonstration of the code qualification level
	- o Reduction of code-user-effect
		- $\checkmark$  Code user guidelines
		- $\checkmark$  User discipline & QA procedure in development of the nodalization, analysis of the results and documentation
	- o Traceability of user choice and derivation of input data
	- o Database of experimental data and associated code calculations
	- $\circ$  derivation and availability of an accuracy database
	- o Demonstration of the qualification level of the accuracy database;
	- o Reduction of the uncertainty-method-user effect
	- o Application of the desired level of quality assurance when a BEPU approach is applied in licensing framework
	- o Possibility to perform a V&V of BEPU applications(BE computational codes and associated uncertainty methodologies)

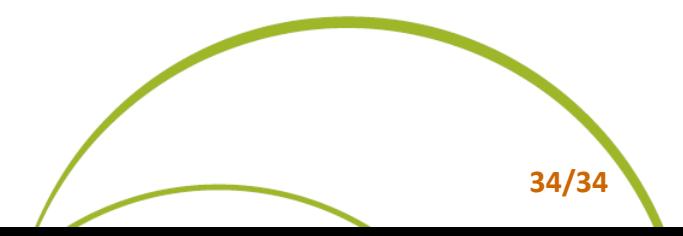